Unitech MS

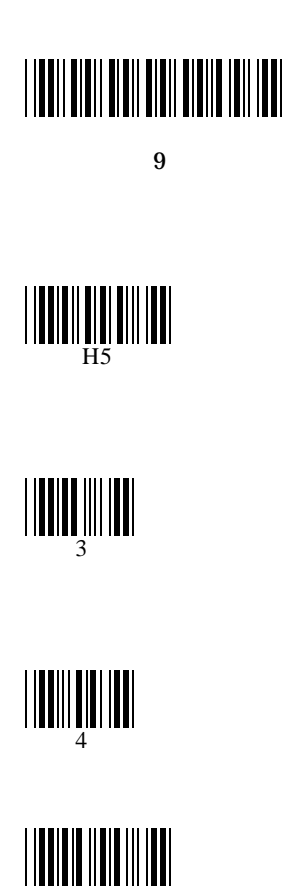